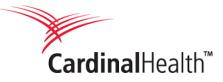

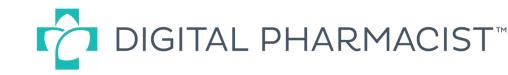

# How to Download and Install the Mobile App

#### Option 1 Text-to-download

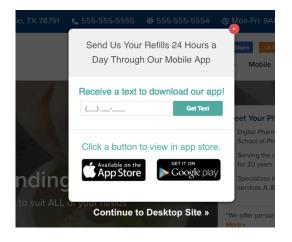

- 1. Go to the pharmacy website
- 2. Enter phone number in the pop-up that appears
- 3. Click on the text message that appears
- 4. Download and install
- 5. Open the app and find the pharmacy using zipcode

## Option 2 Mobile App on website

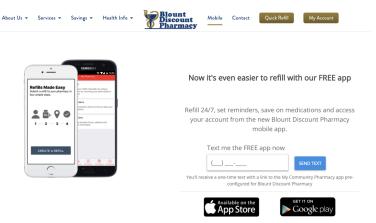

- 1. Go to the "Mobile" page on the pharmacy website
- 2. Click on the Apple or Google Play icons
- 3. Download and install
- 4. Open the app and find the pharmacy using zipcode

## Option 3 Apple App and Google Play

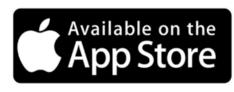

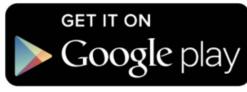

- 1. Search for Medicine Shoppe in App or Google Play stores
- 2. Download and install
- 3. Open the app and find the right pharmacy using the zipcode

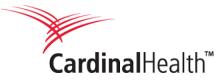

Pharmacy." Then

open the app

download, install and

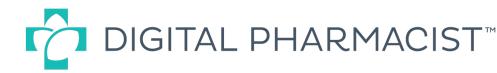

## Choosing a pharmacy using zipcode

| Step 1                                 | Step 2                                                                        |         |            | Step 3                                                                   |                          |
|----------------------------------------|-------------------------------------------------------------------------------|---------|------------|--------------------------------------------------------------------------|--------------------------|
| G App Store well 약 2:11 PM             | App Store wil 🗢                                                               | 2:12 PM | √ ¥ 69% ■D | S App Store ⊯il ♥ 2:12 PM                                                | <b>√ 0</b> \$ 69         |
| Welcome to                             | Let's find your pharmacy.                                                     |         |            | Here's what we fou                                                       | ınd.                     |
| R.                                     | Tell us your zip code 24210 Continue We will search within 25 miles from you. |         |            | Tell us your zip code<br>24210<br>We will search within 25 miles from yo | Contin                   |
|                                        |                                                                               |         |            | Michael's Pharmacy                                                       | 4.7 mi.                  |
|                                        |                                                                               |         |            | 101 Charwood DriveHighlands S<br>Abingdon, Virginia 24210                | 276-676-2900             |
| LET'S FIND YOUR PHARMACY               |                                                                               |         |            | H Johnson Pharmacy<br>520 Bluff City Highway<br>Bristol, Tennessee 37620 | 17.5 ml.<br>423-968-2895 |
|                                        | 1                                                                             | 2       | 3          |                                                                          |                          |
|                                        | 4<br>0H1                                                                      | 5       | 6<br>MNO   |                                                                          |                          |
|                                        | 7<br>Pars                                                                     | 8       | 9<br>wxyz  |                                                                          |                          |
|                                        |                                                                               | 0       | $\otimes$  |                                                                          |                          |
| In iTunes, search for<br>"My Community | Enter zip code of the pharmacy.                                               |         |            | Choose the pha                                                           | armacy.                  |

| Step 3                                                                          |                                  |
|---------------------------------------------------------------------------------|----------------------------------|
| G App Store all ♥ 2:12 PM                                                       | -7 <b>U</b> \$ 69% 🔳             |
| Here's what we fou                                                              | ınd.                             |
| Tell us your zip code<br>24210                                                  | Continue                         |
| We will search within 25 miles from yo                                          |                                  |
|                                                                                 |                                  |
| Michael's Pharmacy                                                              | 4.7 mi.                          |
| Michael's Pharmacy<br>101 Charwood DriveHighlands S<br>Abingdon, Virginia 24210 | <b>4.7 mi.</b><br>276-676-2900 > |
| 101 Charwood DriveHighlands S                                                   |                                  |

| Step 4      |         |                         |  |
|-------------|---------|-------------------------|--|
| Back        | 2:13 PM | r ♥ \$ 68% ■)<br>Select |  |
| Michael's P | harmacy |                         |  |
| Lagation    |         | Cobacito Observano      |  |

| Location     | Michael's Pharm                                                            | acy  |  |
|--------------|----------------------------------------------------------------------------|------|--|
| Address      | 101 Charwood UnveHighlands<br>Shopping Center<br>Abinodon, Virginia, 24210 |      |  |
| Phone Number | 276-676-2                                                                  | 900  |  |
| Distance     | 4.7                                                                        | mi.  |  |
|              |                                                                            | 0    |  |
| Line amena   | e klangdon<br>(1)                                                          | .Dan |  |
| SEL          | ECT MY PHARMACY                                                            |      |  |

#### Install the pharmacy.

| App Sto                                                                                                    | ee ant 😤                                | 2:13 PM                                      | 🕈 🖉 🕸 68% 💻 🖯   |  |
|----------------------------------------------------------------------------------------------------|-----------------------------------------|----------------------------------------------|-----------------|--|
| My Pharmacy                                                                                                    |                                         |                                              |                 |  |
|                                                                                                    | M<br>Pl                                 | Iichael<br>HARMAC                            | ' <b>s</b><br>Y |  |
| 6                                                                                                    |                                         | refills manually, by<br>g your prescription* |                 |  |
| 0                                                                                                    | Reminder<br>Help remer<br>medication    | mber when it's time                          | to take your    |  |
| 0                                                                                                    | Location:<br>Look up loo<br>information | cation hours, addres                         | is and contact  |  |
| and the second second s | ey Bette                                | Reminders Hea                                | th News More    |  |

Step 5

App is fully branded for the pharmacy with colors and logo.

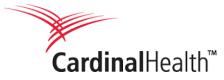

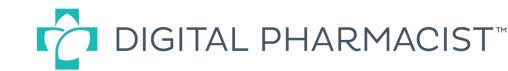

#### The Mobile App at a Glance 🔇 App Store 🔐 🗢 2:13 PM 1 2 3 68% 📼 My Pharmacy The app is fully branded for the pharmacy with the pharmacy colors and logo PHARMACY Patients can submit refills using the simple Refills Rxt step-by-step process Enter your refills manually, by using a profile or by scanning your prescription's barcode Patients can easily set up reminders Reminders to take medications on time Help remember when it's time to take your medications Patients can find your phone number and Locations address easily and quickly 0 Look up location hours, address and contact information Icons for quick and easy access ⊞ $\odot$ Rx+ 67

More

My Pharmacy

Refills

Reminders

Health News